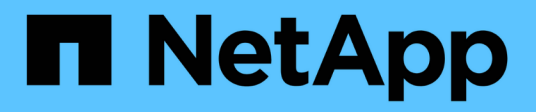

# **Manage event based retention policies**

# ONTAP 9.11.1 REST API reference

NetApp April 02, 2024

This PDF was generated from https://docs.netapp.com/us-en/ontap-restapi-9111/ontap/storage\_snaplock\_event-retention\_policies\_endpoint\_overview.html on April 02, 2024. Always check docs.netapp.com for the latest.

# **Table of Contents**

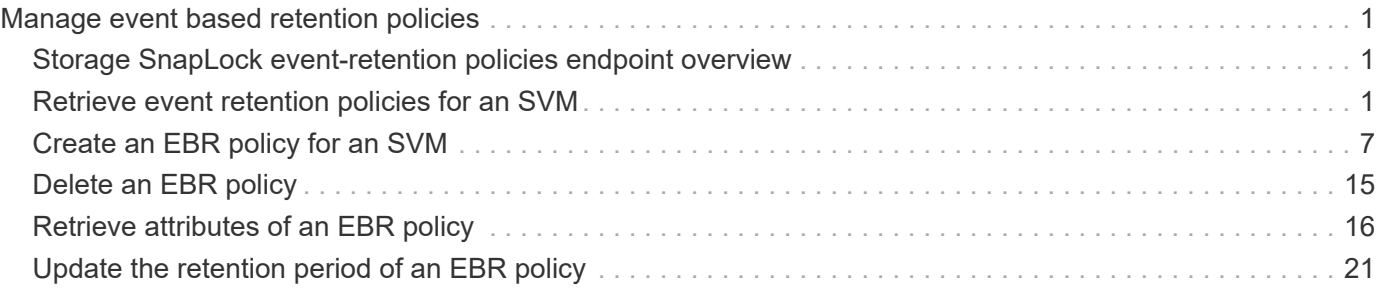

# <span id="page-2-0"></span>**Manage event based retention policies**

# <span id="page-2-1"></span>**Storage SnapLock event-retention policies endpoint overview**

An event retention policy consists of a policy-name and a retention-period. The policy can be applied to a single file or files in a directory. Only a user with the security login role vsadmin-snaplock can perform the operation. EBR policies cannot be applied to files under a Legal-Hold.

#### **Examples**

1. Creates an EBR policy policy name with a retention period of "10 years":

```
 POST "/api/storage/snaplock/event-retention/policies/" '{"name":
"policy name", "retention period": "P10Y"}'
```
1. Creates an EBR policy policy name1 with a retention period of "infinite":

```
 POST "/api/storage/snaplock/event-retention/policies/" '{"name":
"policy name1", "retention period": "infinite"}'
```
# <span id="page-2-2"></span>**Retrieve event retention policies for an SVM**

GET /storage/snaplock/event-retention/policies

#### **Introduced In:** 9.7

Retrieves all event retention policies for an SVM.

## **Related ONTAP commands**

• snaplock event-retention policy show

#### **Learn more**

• [DOC /storage/snaplock/event-retention/policies](https://docs.netapp.com/us-en/ontap-restapi-9111/{relative_path}storage_snaplock_event-retention_policies_endpoint_overview.html)

#### **Parameters**

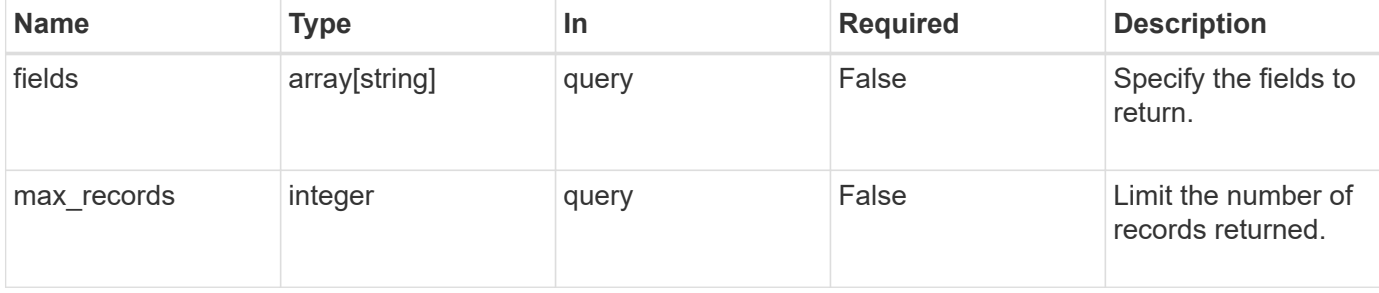

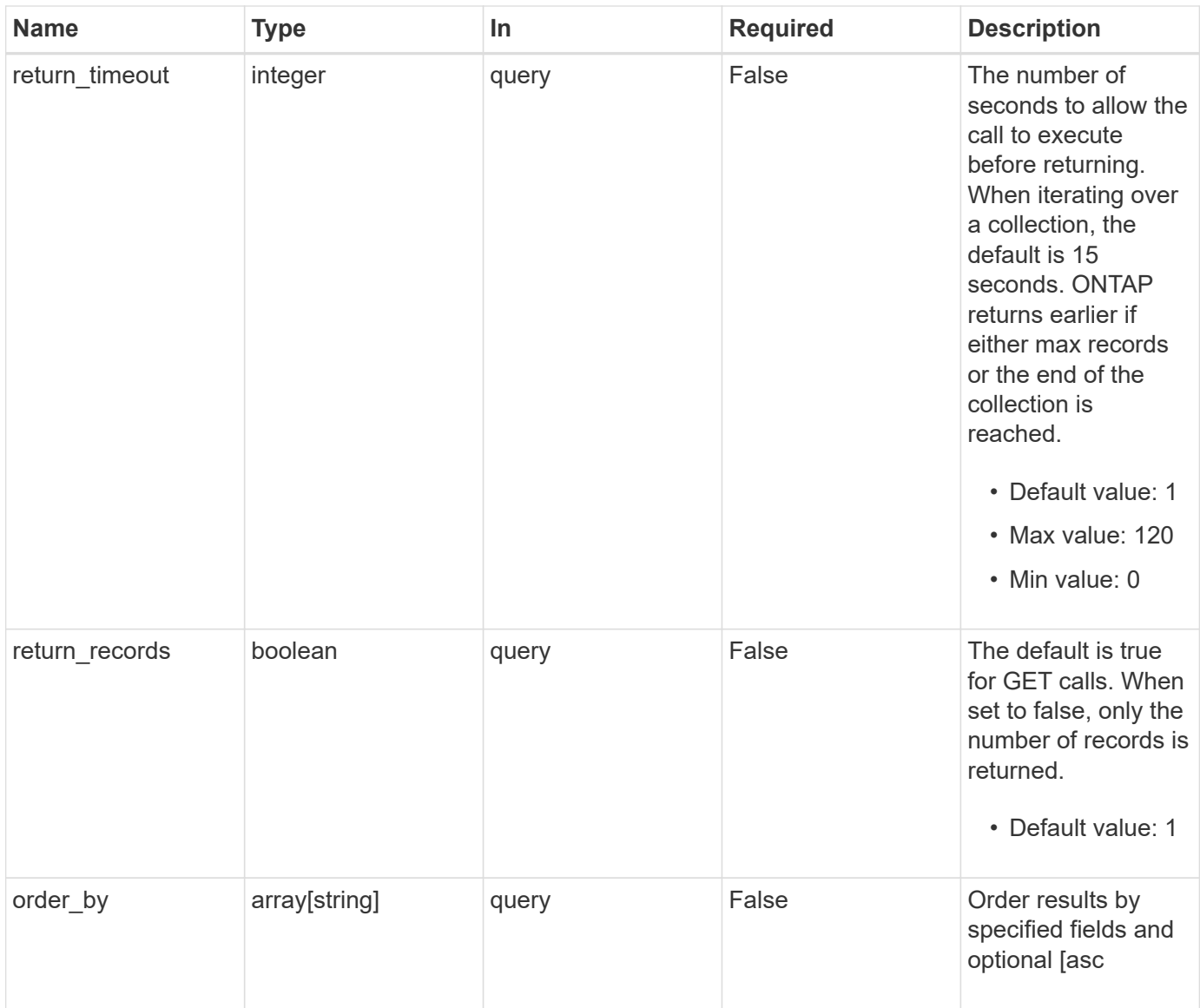

# **Response**

Status: 200, Ok

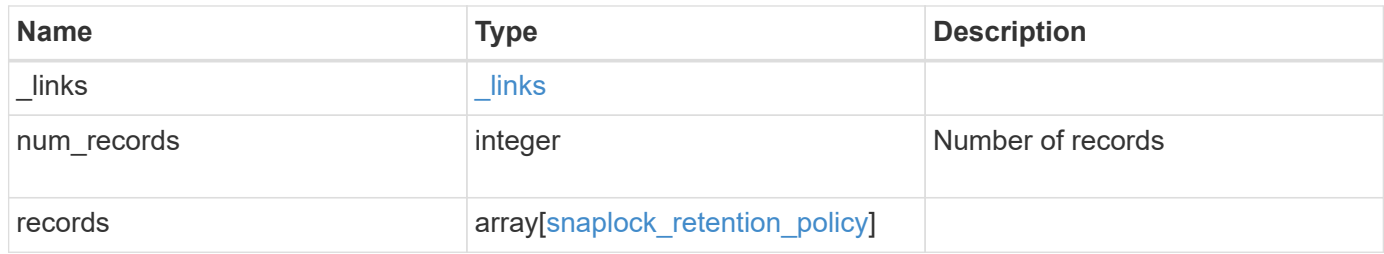

**Example response**

```
{
    "_links": {
      "next": {
        "href": "/api/resourcelink"
      },
      "self": {
       "href": "/api/resourcelink"
      }
    },
    "records": {
      "_links": {
        "self": {
          "href": "/api/resourcelink"
        }
      },
    "retention_period": "P30M",
      "svm": {
        "_links": {
          "self": {
            "href": "/api/resourcelink"
          }
        },
        "name": "svm1",
        "uuid": "02c9e252-41be-11e9-81d5-00a0986138f7"
      }
   }
}
```
## **Error**

```
Status: Default, Error
Name Type Description
```
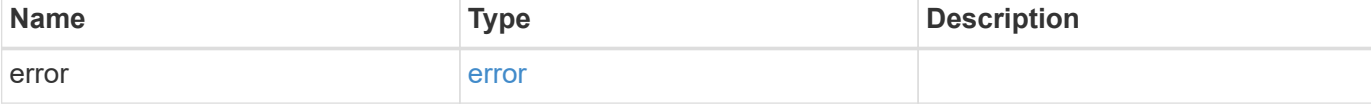

#### **Example error**

```
{
   "error": {
     "arguments": {
       "code": "string",
      "message": "string"
     },
     "code": "4",
     "message": "entry doesn't exist",
     "target": "uuid"
   }
}
```
# **Definitions**

#### **See Definitions**

href

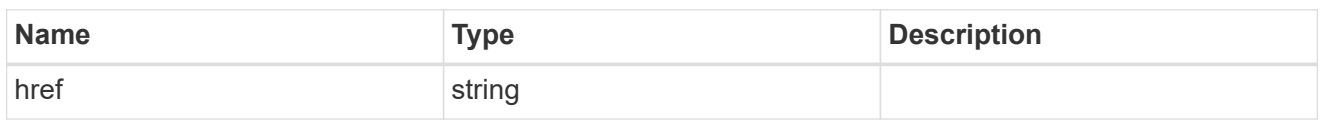

\_links

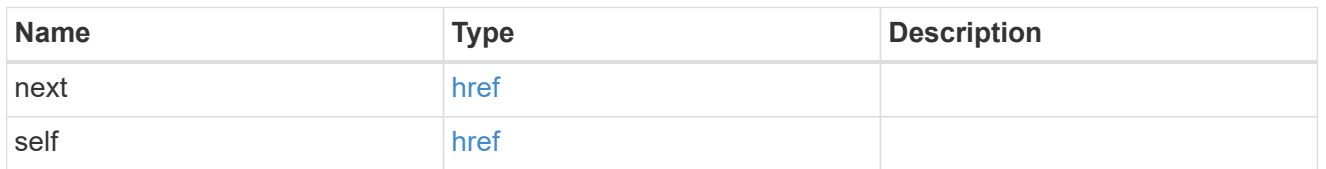

\_links

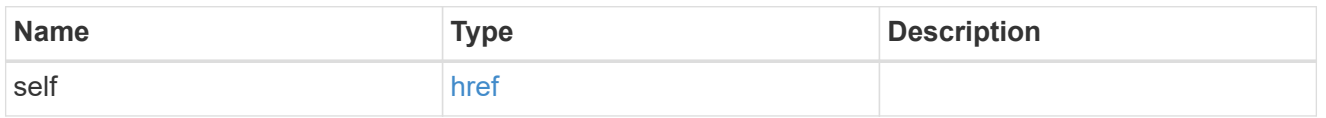

svm

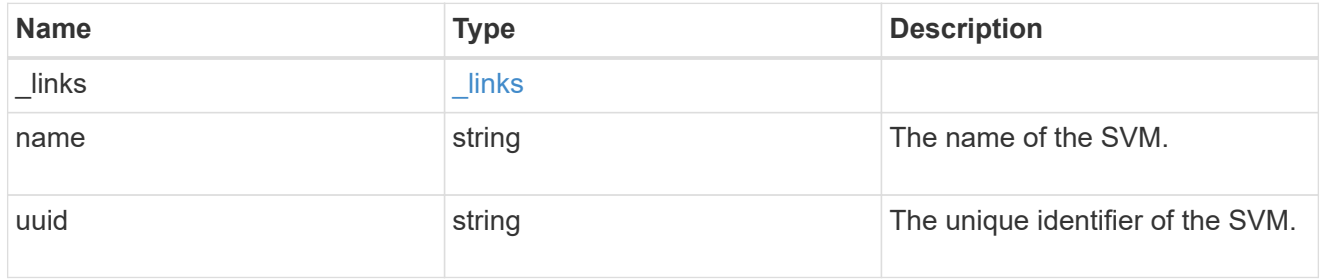

snaplock\_retention\_policy

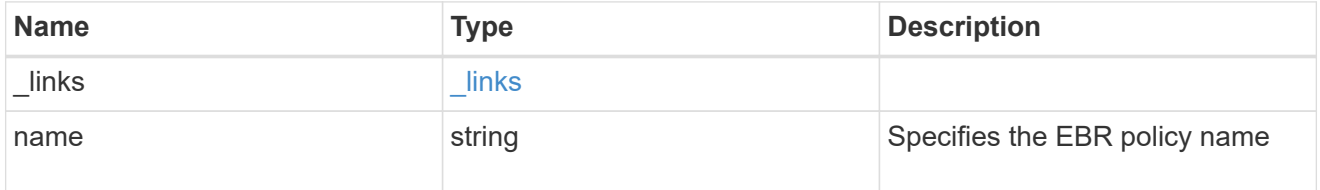

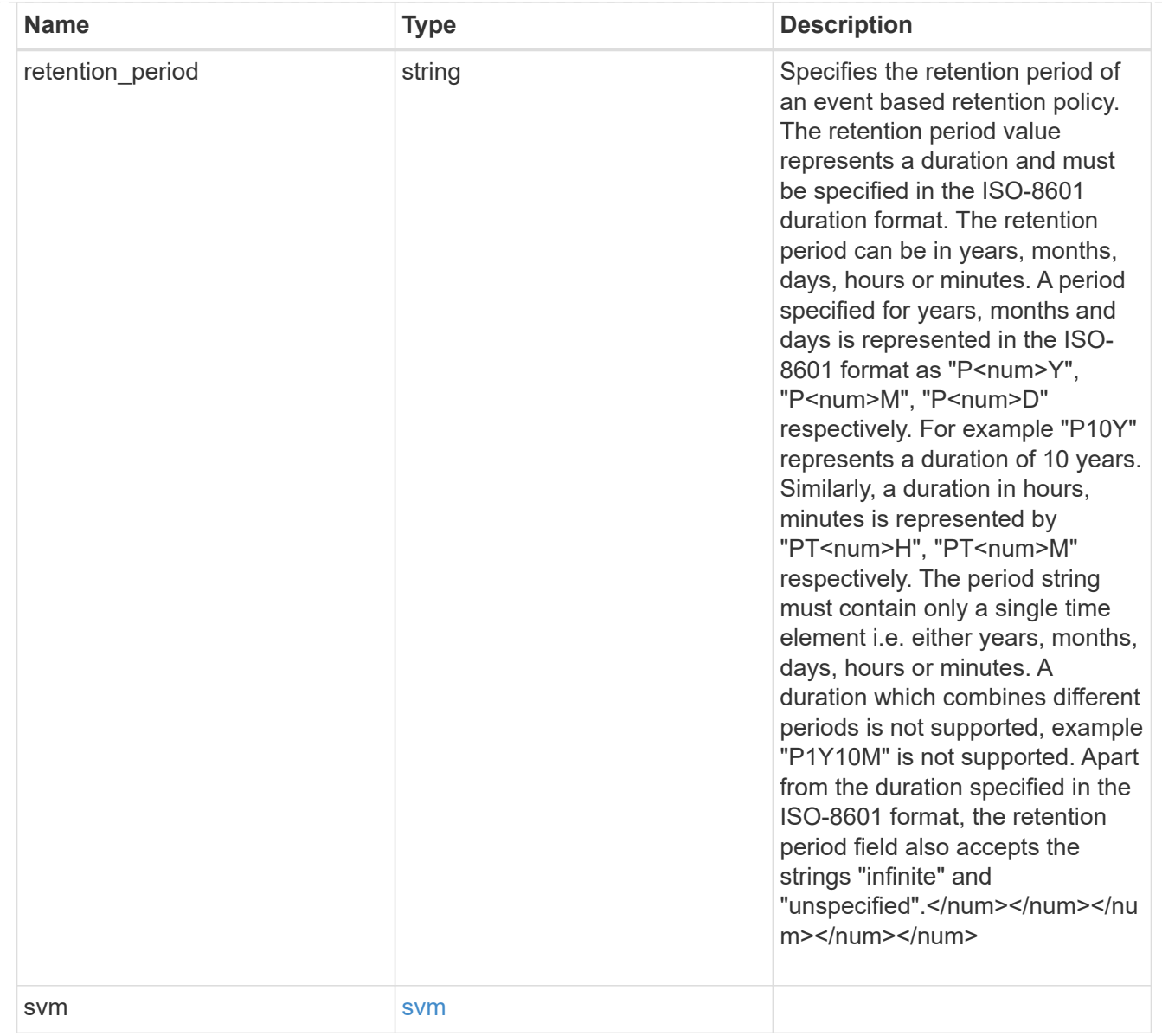

#### error\_arguments

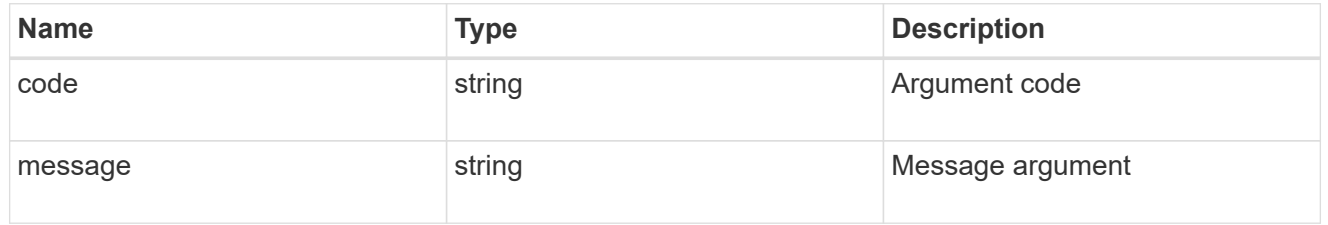

#### error

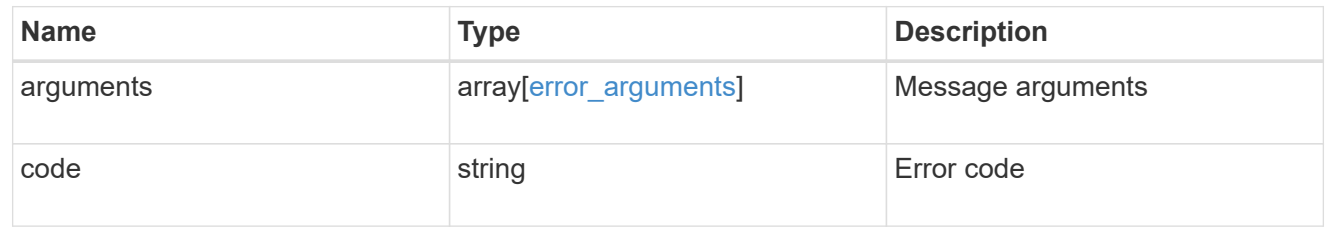

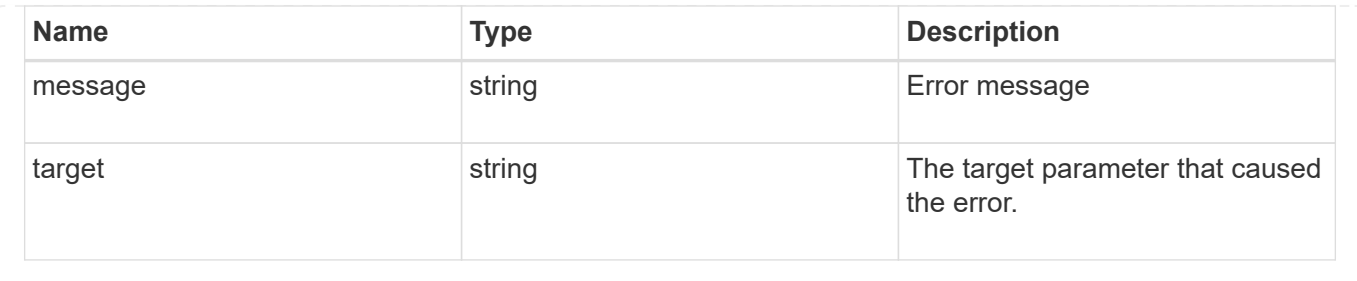

# <span id="page-8-0"></span>**Create an EBR policy for an SVM**

POST /storage/snaplock/event-retention/policies

#### **Introduced In:** 9.7

Creates an Event Based Retention (EBR) policy for an SVM. The input parameter retention\_period expects the duration in ISO 8601 format or infinite.

## **Required properties**

- name Event retention policy name.
- retention period Retention period of the EBR policy.

## **Related ONTAP commands**

• snaplock event-retention policy create

#### **Learn more**

• [DOC /storage/snaplock/event-retention/policies](https://docs.netapp.com/us-en/ontap-restapi-9111/{relative_path}storage_snaplock_event-retention_policies_endpoint_overview.html)

#### **Parameters**

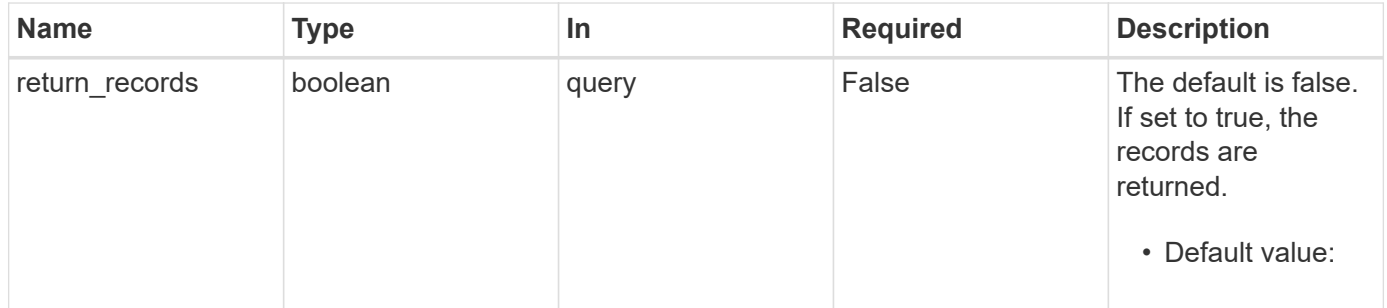

## **Request Body**

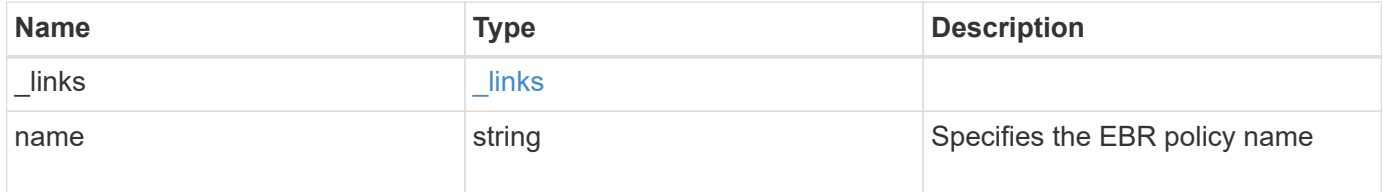

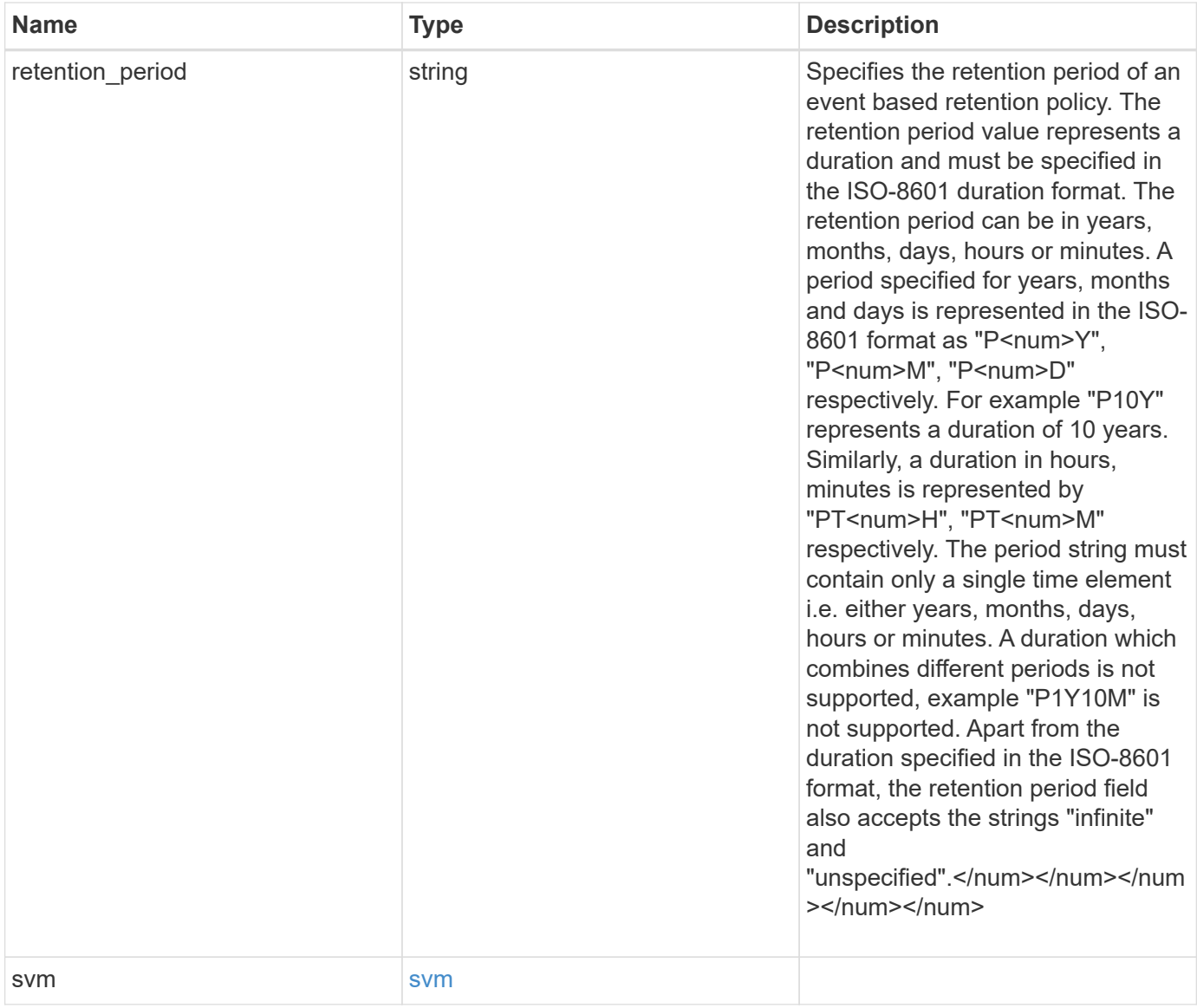

**Example request**

```
{
   "_links": {
      "self": {
       "href": "/api/resourcelink"
     }
    },
  "retention period": "P30M",
    "svm": {
     "_links": {
       "self": {
         "href": "/api/resourcelink"
       }
      },
    "name": "svm1",
     "uuid": "02c9e252-41be-11e9-81d5-00a0986138f7"
    }
}
```
# **Response**

```
Status: 201, Created
```
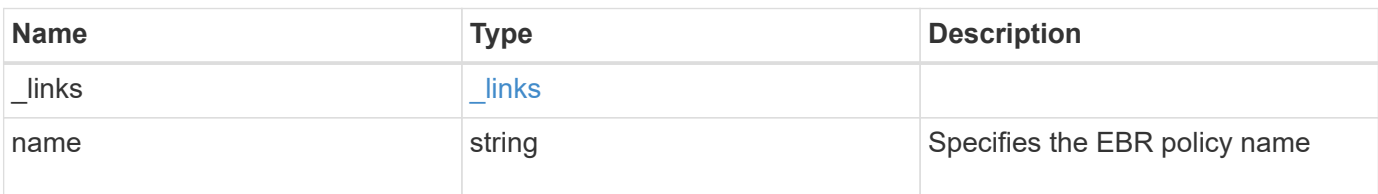

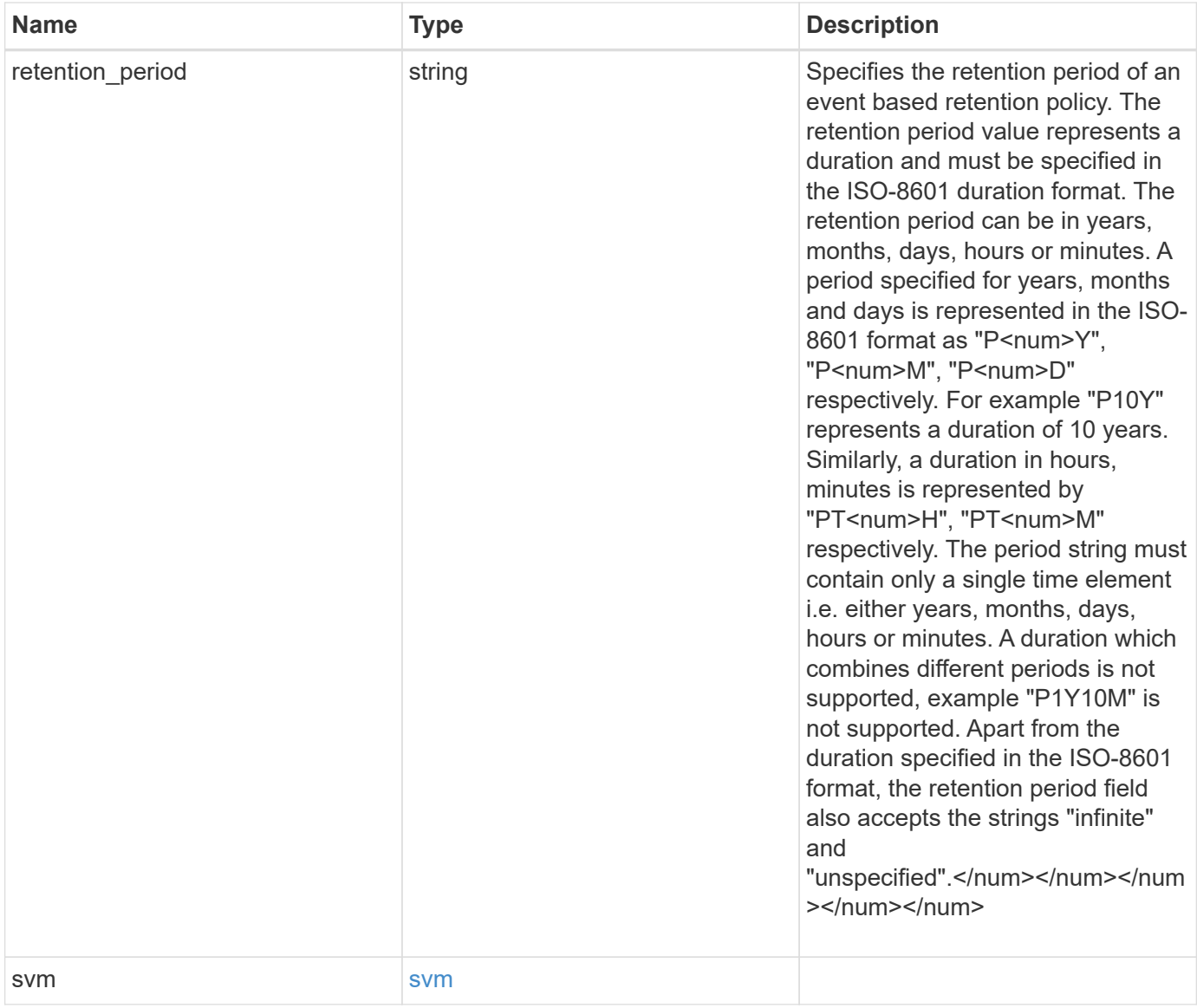

**Example response**

```
{
    "_links": {
      "self": {
        "href": "/api/resourcelink"
     }
    },
  "retention period": "P30M",
    "svm": {
      "_links": {
        "self": {
          "href": "/api/resourcelink"
       }
      },
    "name": "svm1",
      "uuid": "02c9e252-41be-11e9-81d5-00a0986138f7"
    }
}
```
## **Error**

```
Status: Default, Error
```
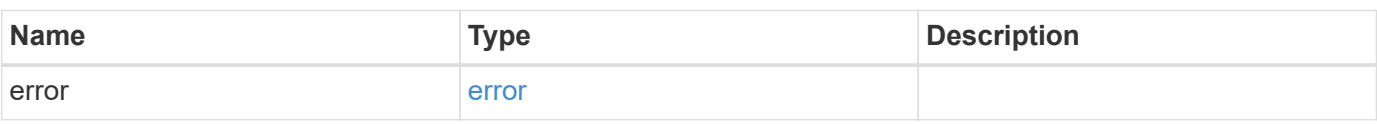

#### **Example error**

```
{
    "error": {
      "arguments": {
        "code": "string",
        "message": "string"
      },
      "code": "4",
      "message": "entry doesn't exist",
      "target": "uuid"
   }
}
```
# **Definitions**

#### **See Definitions**

href

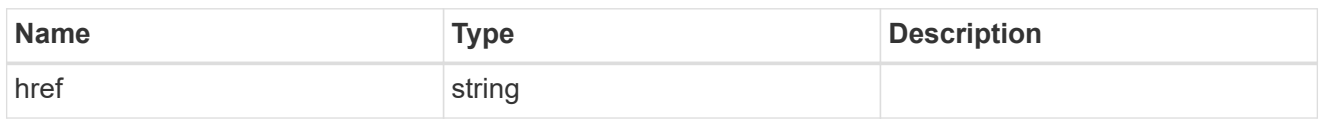

\_links

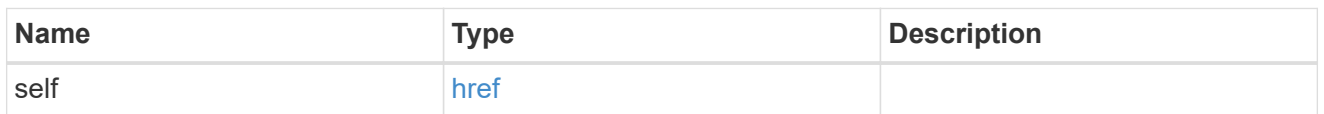

svm

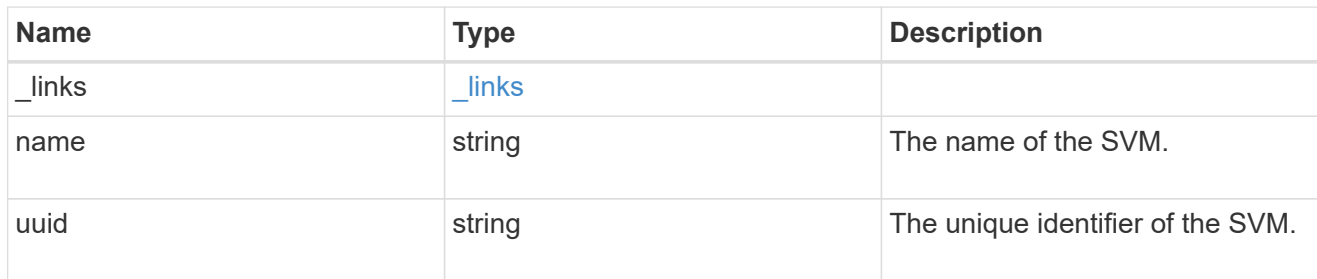

snaplock\_retention\_policy

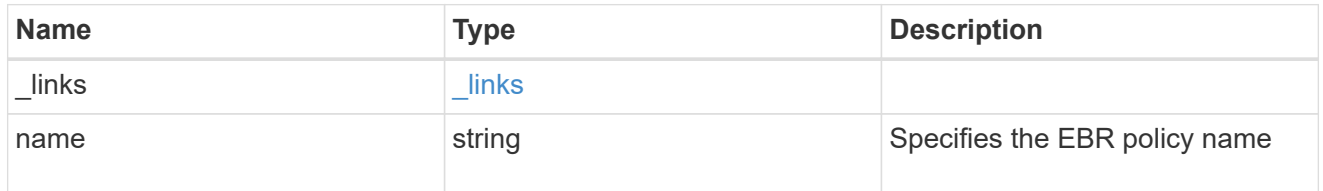

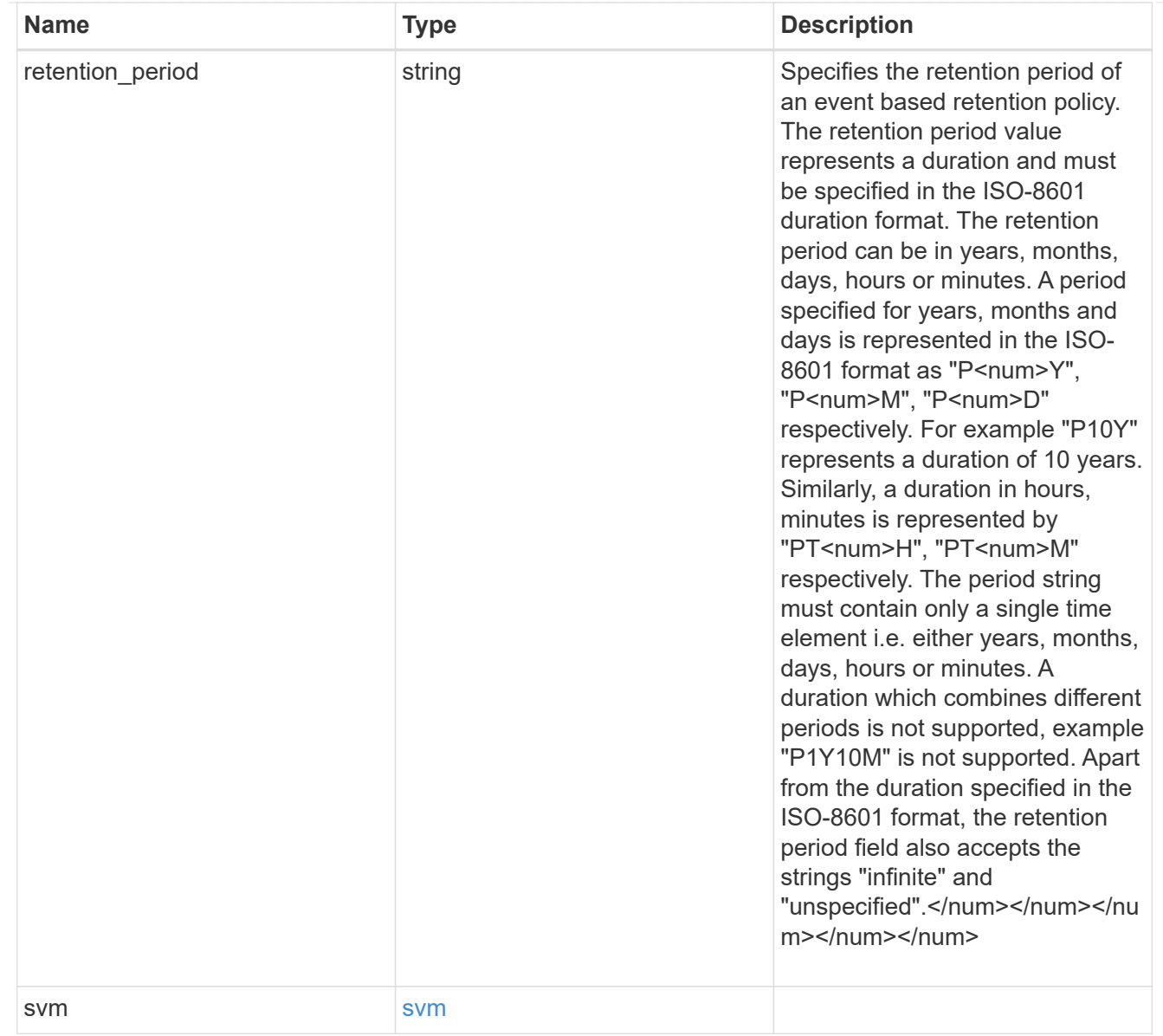

#### error\_arguments

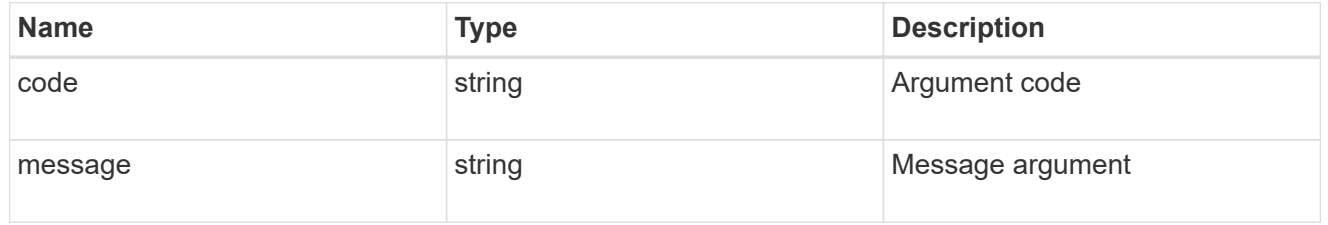

#### error

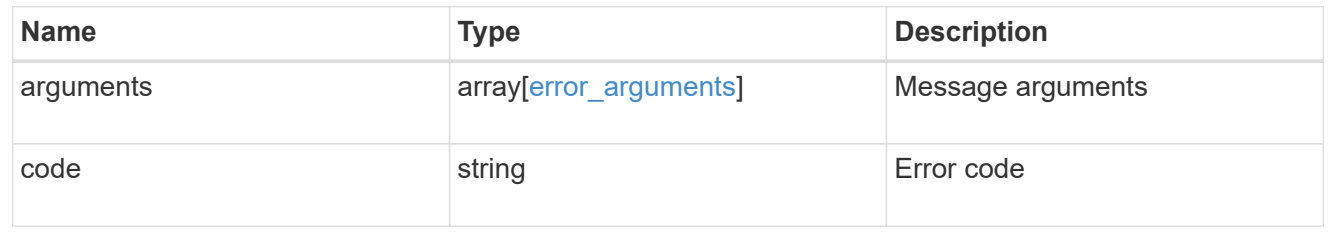

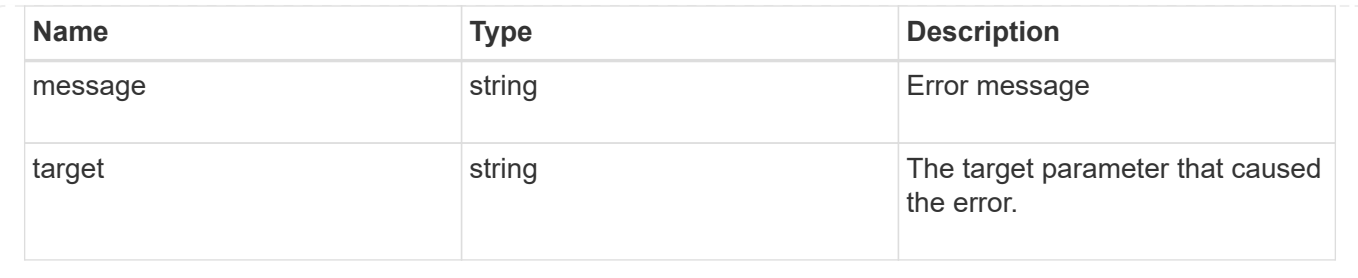

# <span id="page-16-0"></span>**Delete an EBR policy**

DELETE /storage/snaplock/event-retention/policies/{policy.name}

**Introduced In:** 9.7

Deletes the specified Event Based Retention (EBR) policy.

# **Related ONTAP commands**

• snaplock event-retention policy delete

#### **Learn more**

• [DOC /storage/snaplock/event-retention/policies](https://docs.netapp.com/us-en/ontap-restapi-9111/{relative_path}storage_snaplock_event-retention_policies_endpoint_overview.html)

#### **Parameters**

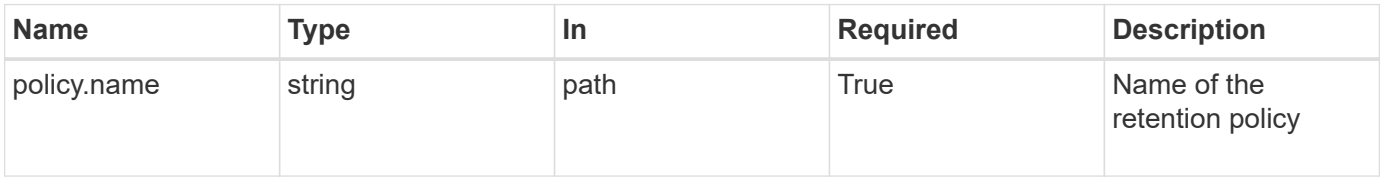

### **Response**

Status: 200, Ok

#### **Error**

```
Status: Default, Error
```
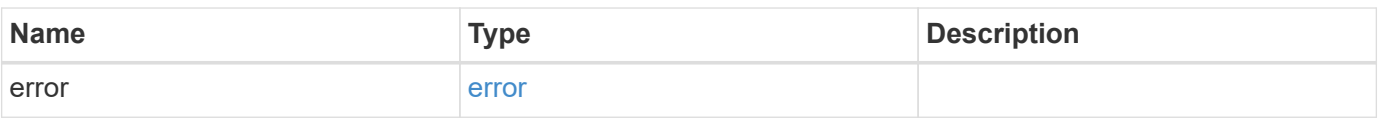

#### **Example error**

```
{
   "error": {
      "arguments": {
        "code": "string",
       "message": "string"
      },
      "code": "4",
      "message": "entry doesn't exist",
      "target": "uuid"
   }
}
```
## **Definitions**

#### **See Definitions**

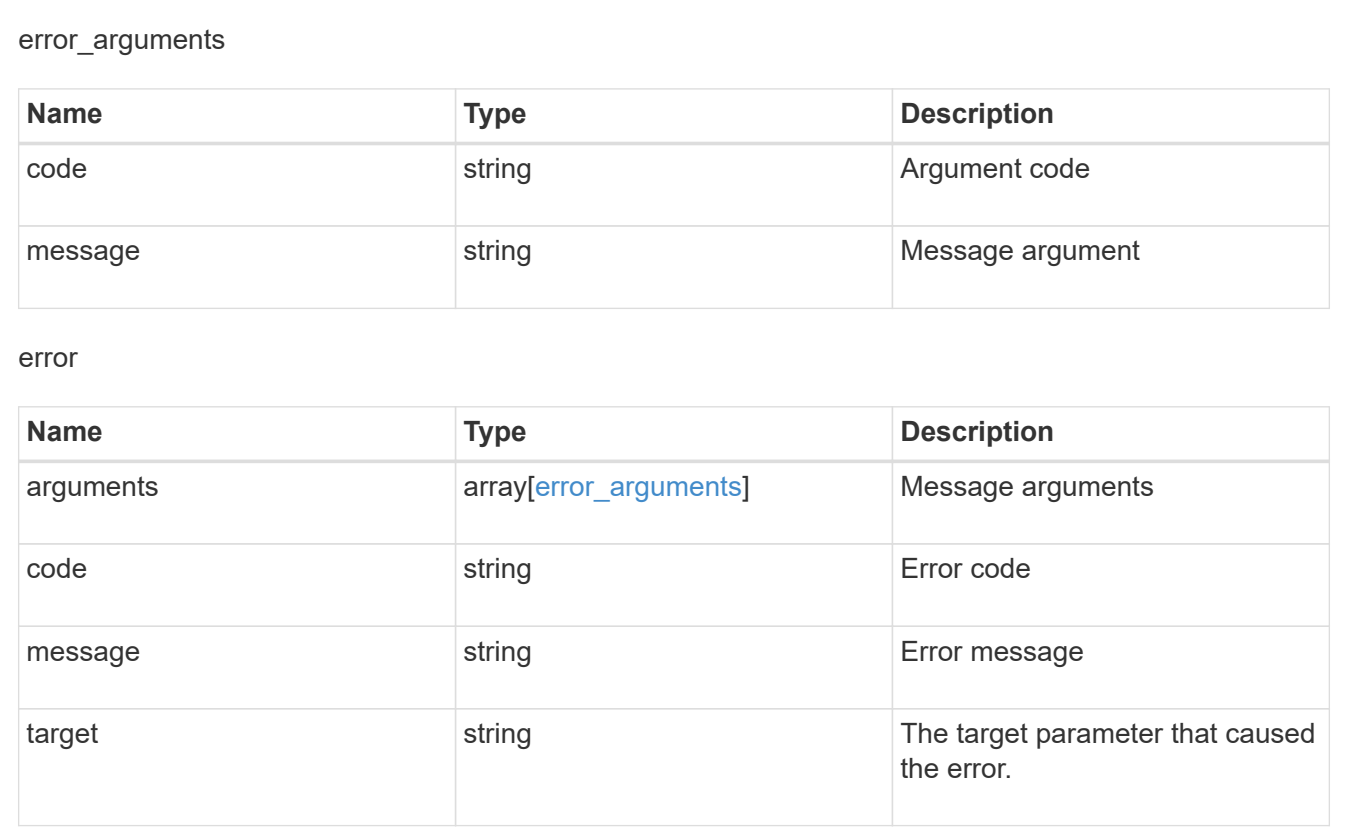

# <span id="page-17-0"></span>**Retrieve attributes of an EBR policy**

GET /storage/snaplock/event-retention/policies/{policy.name}

**Introduced In:** 9.7

Retrieves a list of attributes of the specified Event Based Retention (EBR) policy.

# **Related ONTAP commands**

• snaplock event-retention policy show

### **Learn more**

• [DOC /storage/snaplock/event-retention/policies](https://docs.netapp.com/us-en/ontap-restapi-9111/{relative_path}storage_snaplock_event-retention_policies_endpoint_overview.html)

# **Parameters**

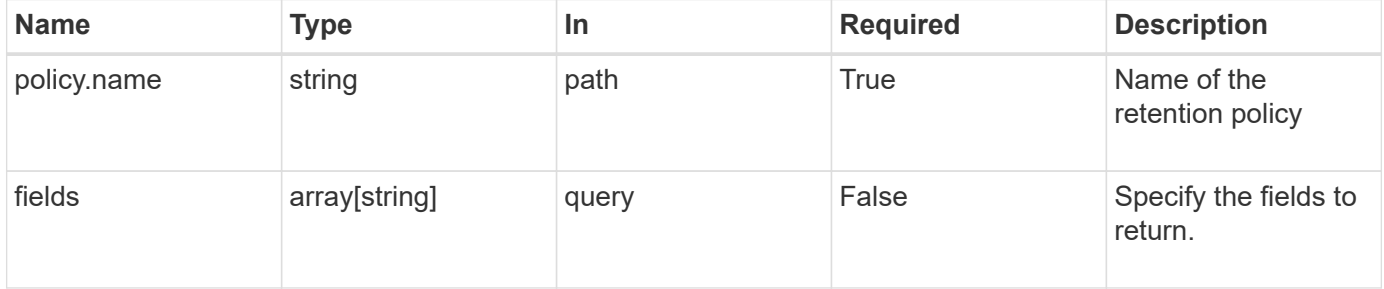

# **Response**

Status: 200, Ok

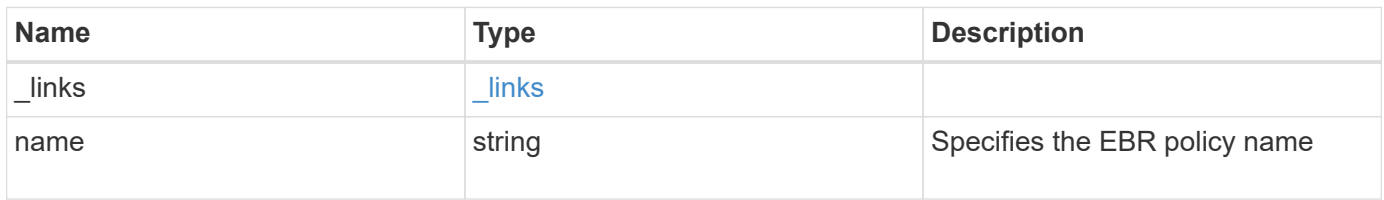

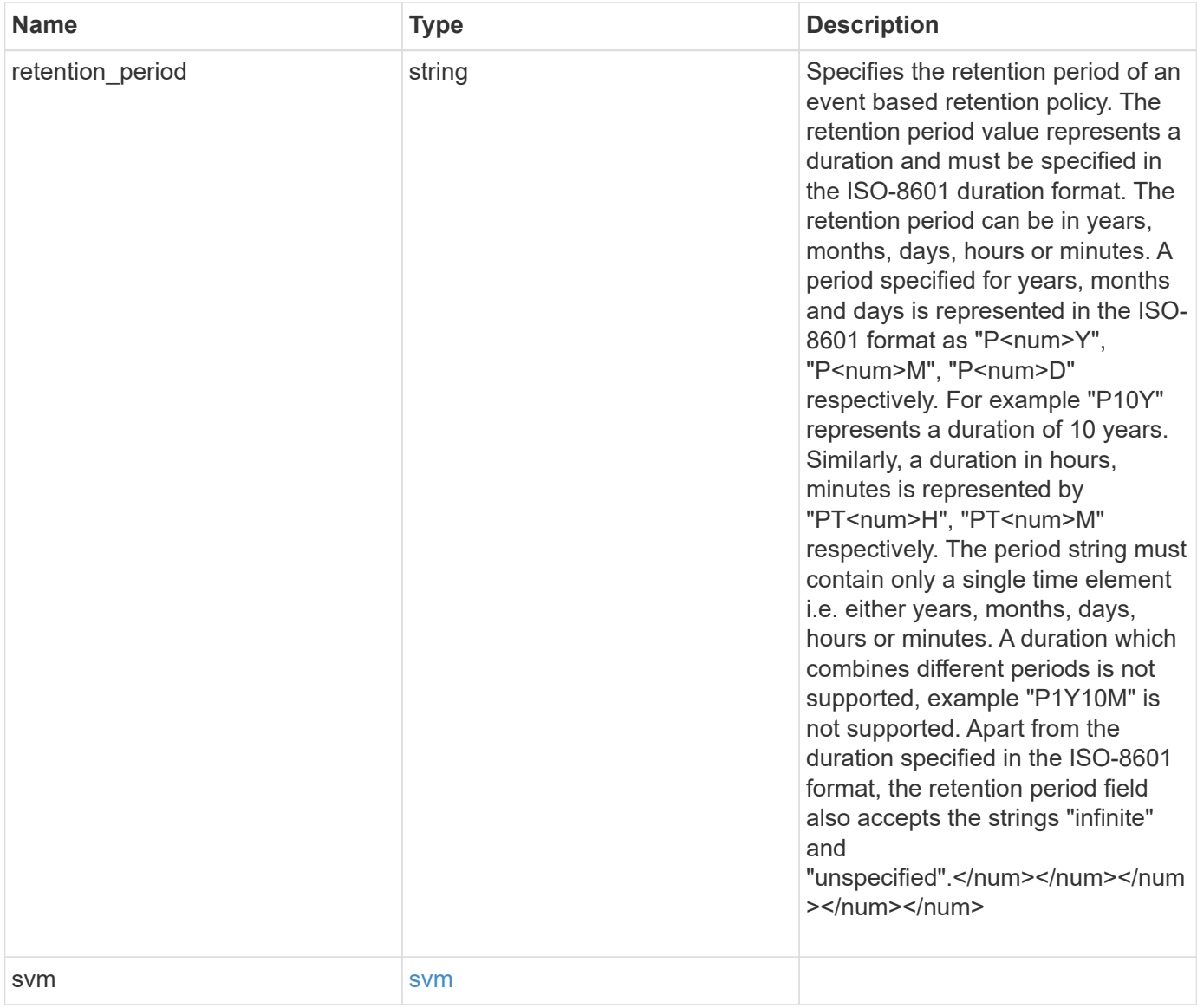

**Example response**

```
{
    "_links": {
      "self": {
        "href": "/api/resourcelink"
     }
    },
  "retention period": "P30M",
    "svm": {
      "_links": {
        "self": {
          "href": "/api/resourcelink"
       }
      },
    "name": "svm1",
      "uuid": "02c9e252-41be-11e9-81d5-00a0986138f7"
    }
}
```
## **Error**

```
Status: Default, Error
```
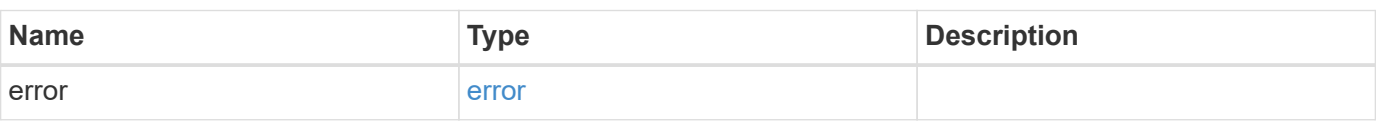

#### **Example error**

```
{
    "error": {
      "arguments": {
        "code": "string",
        "message": "string"
      },
      "code": "4",
      "message": "entry doesn't exist",
      "target": "uuid"
   }
}
```
# **Definitions**

#### **See Definitions**

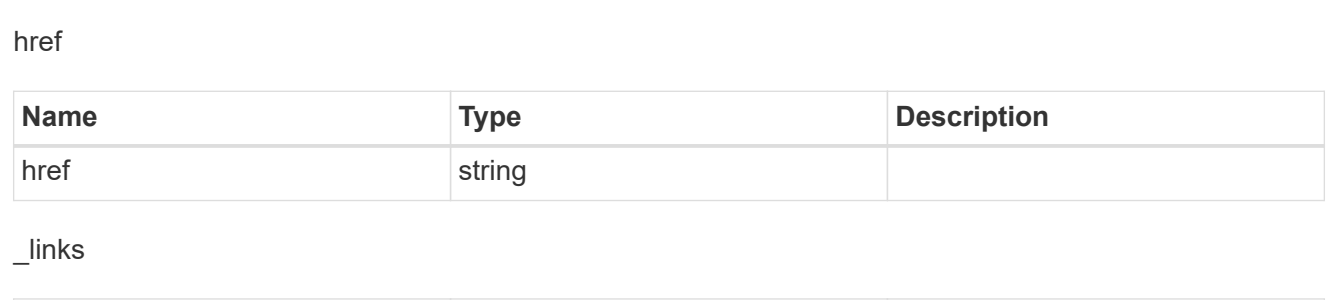

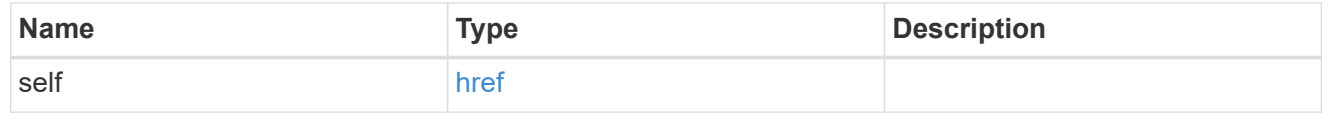

svm

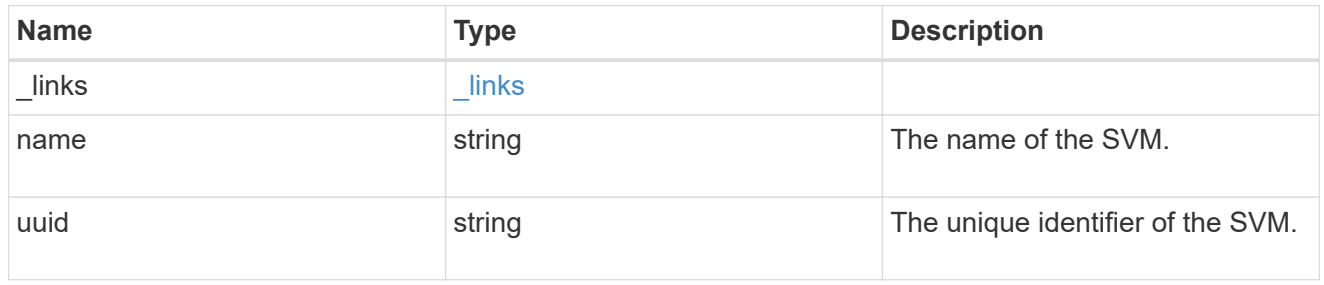

#### error\_arguments

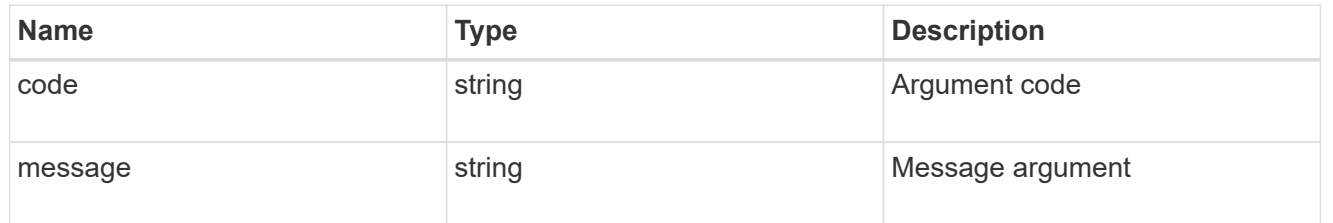

#### error

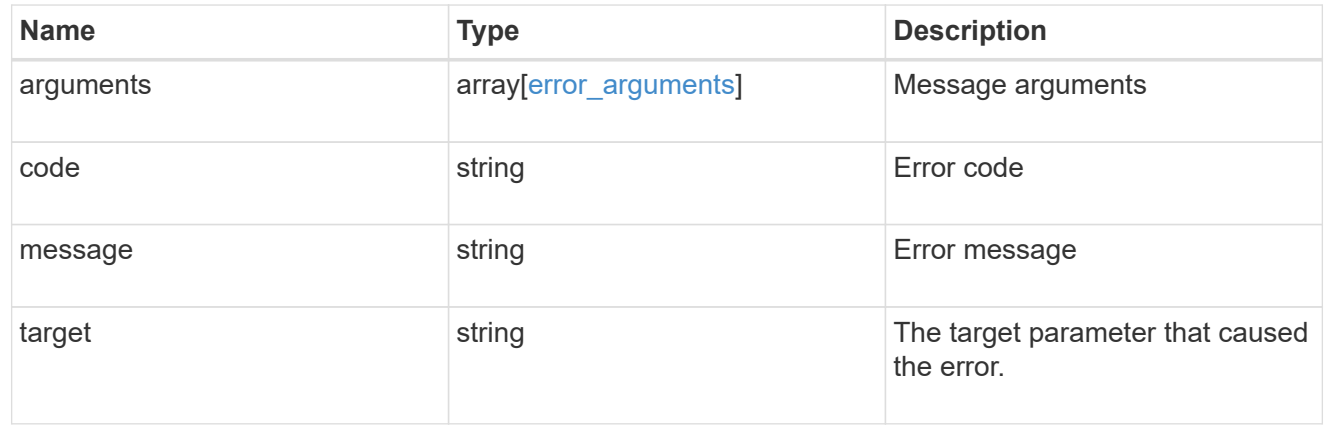

# <span id="page-22-0"></span>**Update the retention period of an EBR policy**

PATCH /storage/snaplock/event-retention/policies/{policy.name}

#### **Introduced In:** 9.7

Updates the retention period of an Event Based Retention (EBR) policy.

# **Related ONTAP commands**

• snaplock event-retention policy modify

## **Example**

Updates the retention period of an EBR policy "policy\_name":

```
PATCH "/api/storage/snaplock/event-retention/policies/" '{"name":
"policy_name","retention_period": "P20Y"}'
```
### **Learn more**

• [DOC /storage/snaplock/event-retention/policies](https://docs.netapp.com/us-en/ontap-restapi-9111/{relative_path}storage_snaplock_event-retention_policies_endpoint_overview.html)

### **Parameters**

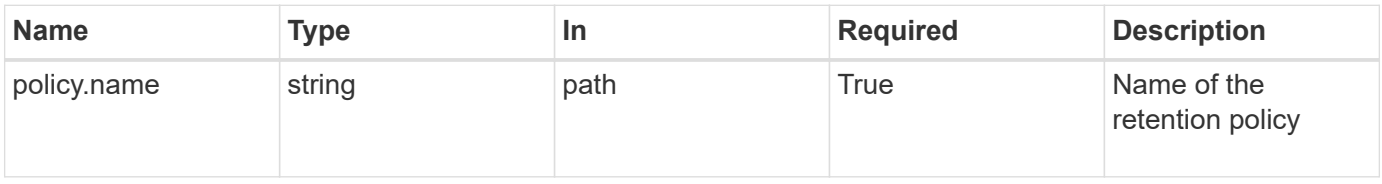

# **Request Body**

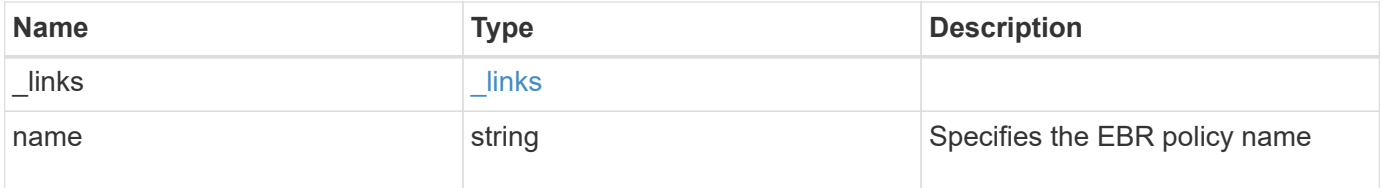

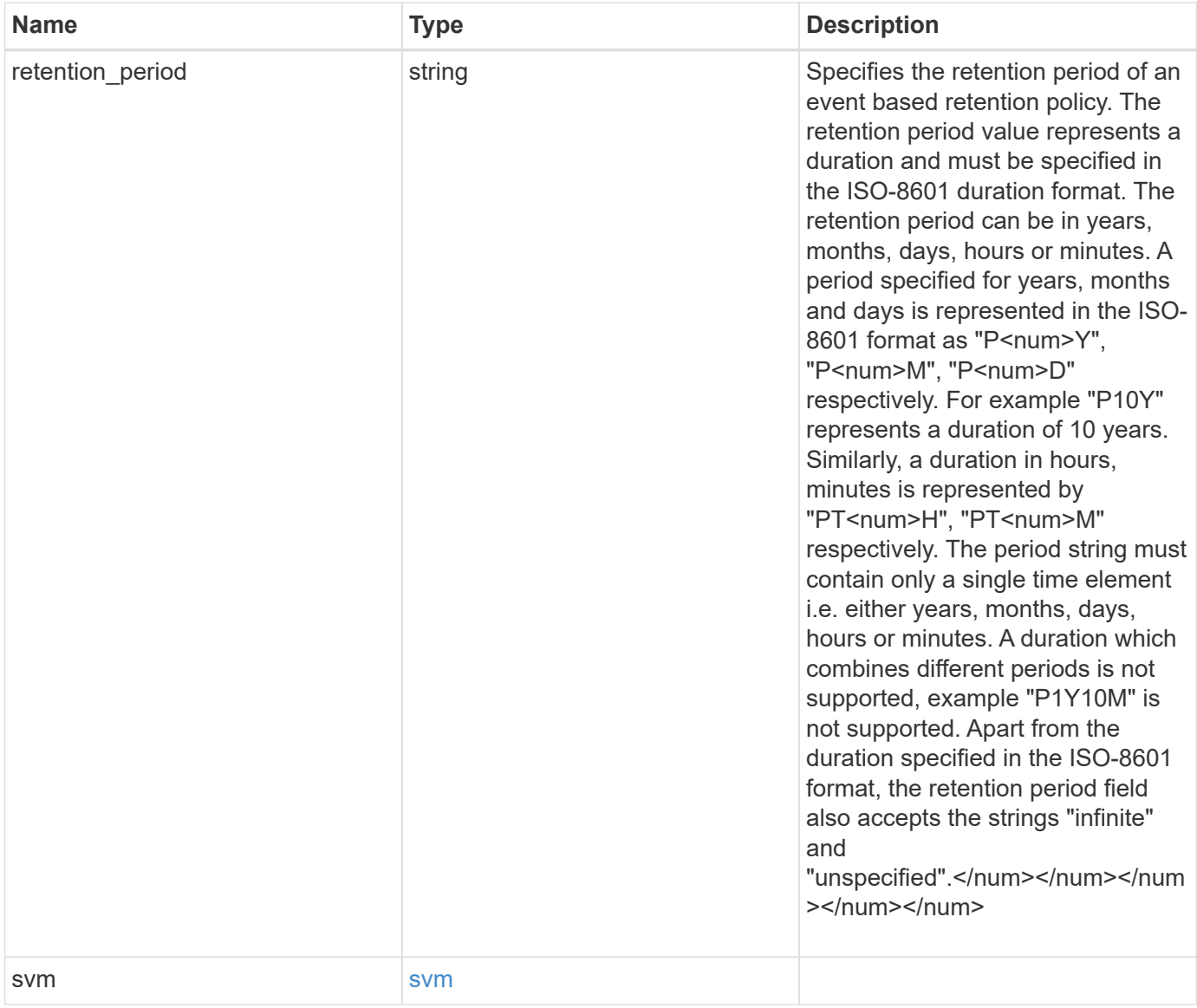

**Example request**

```
{
    "_links": {
      "self": {
        "href": "/api/resourcelink"
     }
    },
  "retention period": "P30M",
    "svm": {
     "_links": {
        "self": {
         "href": "/api/resourcelink"
       }
      },
    "name": "svm1",
     "uuid": "02c9e252-41be-11e9-81d5-00a0986138f7"
    }
}
```
# **Response**

Status: 200, Ok

# **Error**

```
Status: Default, Error
```
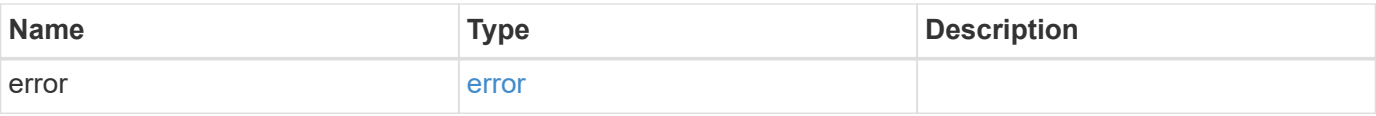

#### **Example error**

```
{
   "error": {
     "arguments": {
       "code": "string",
      "message": "string"
     },
     "code": "4",
     "message": "entry doesn't exist",
     "target": "uuid"
   }
}
```
# **Definitions**

#### **See Definitions**

href

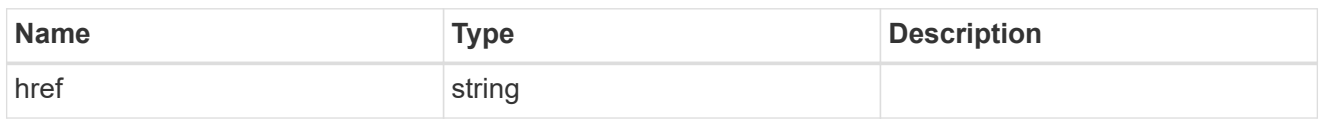

\_links

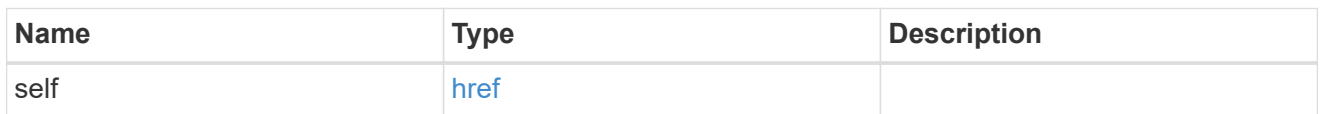

svm

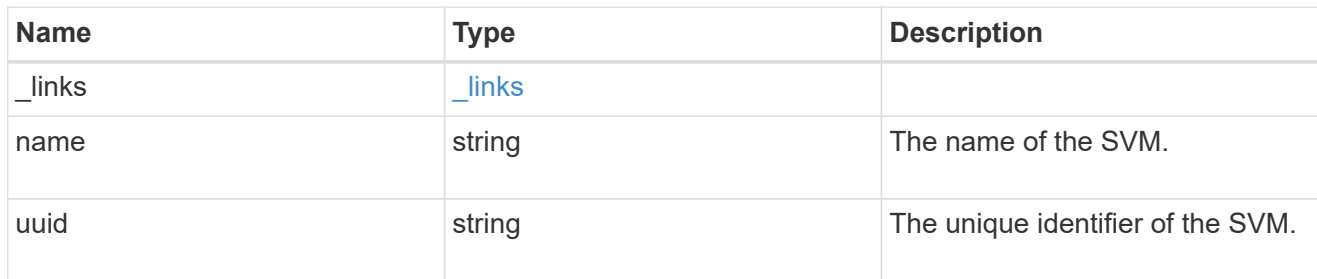

snaplock\_retention\_policy

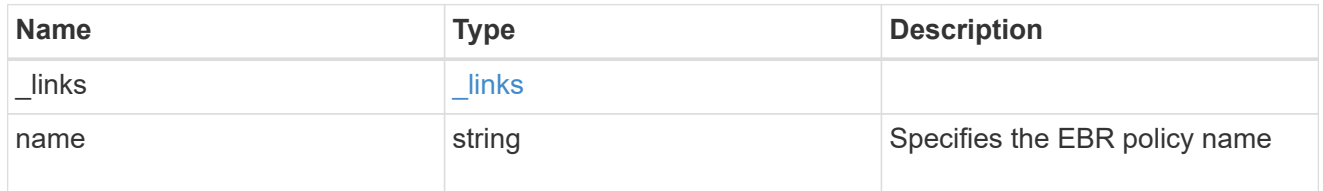

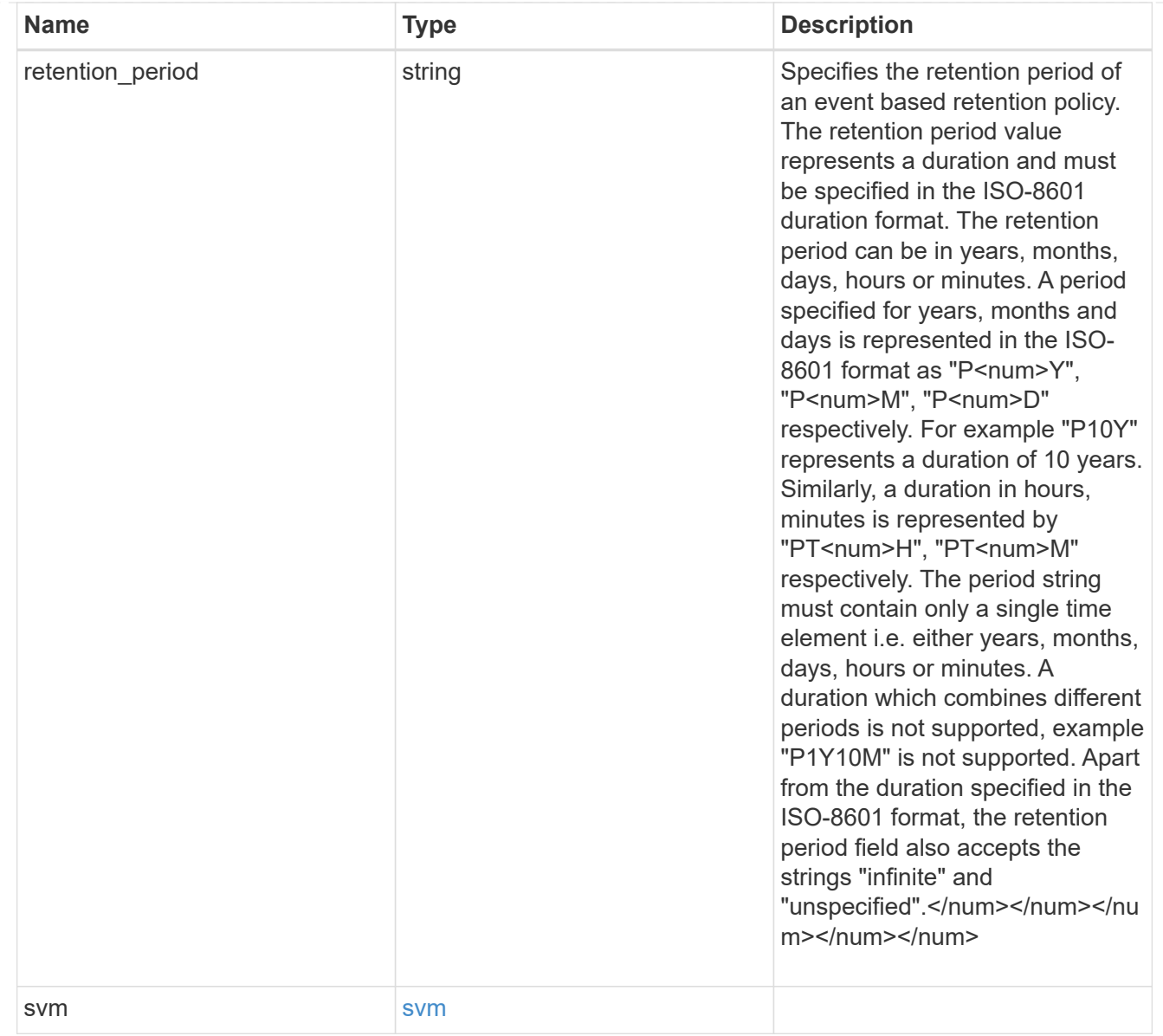

#### error\_arguments

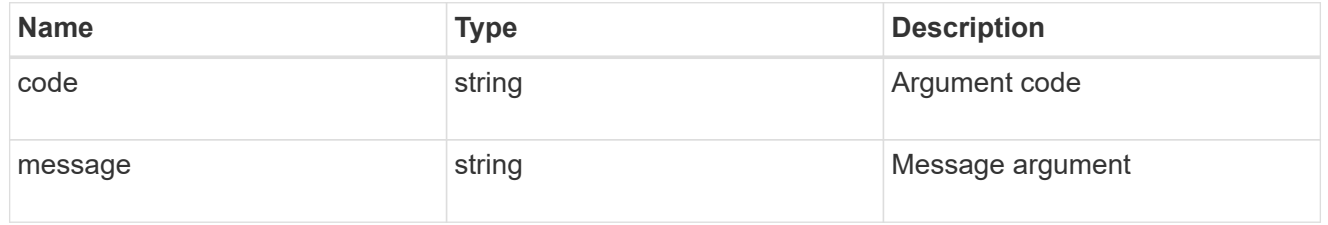

#### error

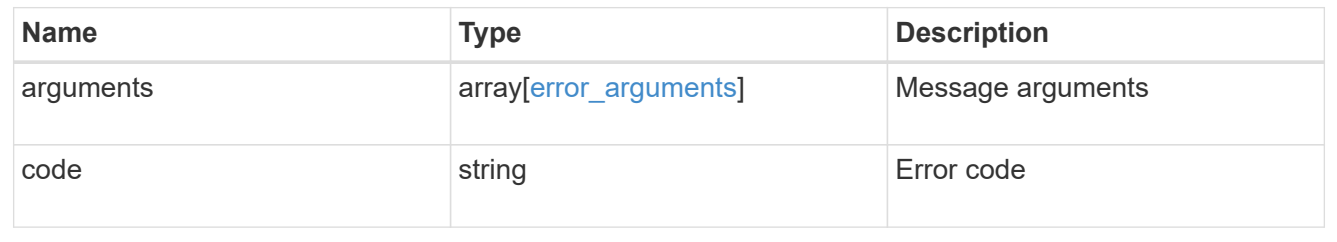

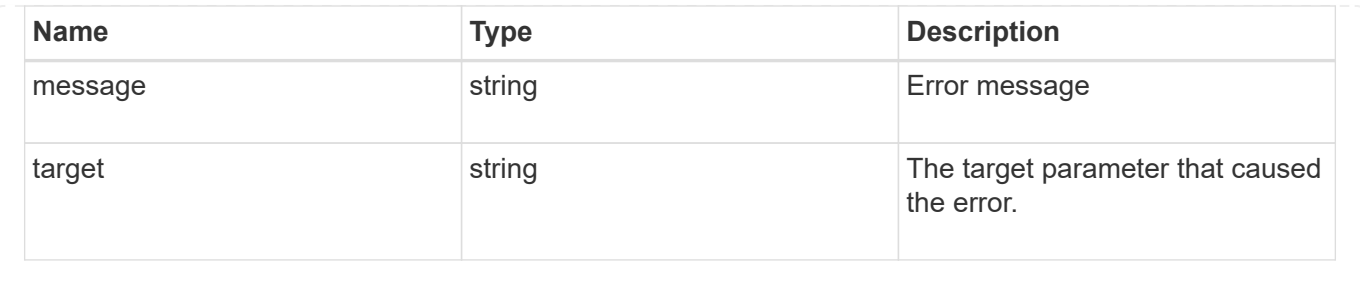

#### **Copyright information**

Copyright © 2024 NetApp, Inc. All Rights Reserved. Printed in the U.S. No part of this document covered by copyright may be reproduced in any form or by any means—graphic, electronic, or mechanical, including photocopying, recording, taping, or storage in an electronic retrieval system—without prior written permission of the copyright owner.

Software derived from copyrighted NetApp material is subject to the following license and disclaimer:

THIS SOFTWARE IS PROVIDED BY NETAPP "AS IS" AND WITHOUT ANY EXPRESS OR IMPLIED WARRANTIES, INCLUDING, BUT NOT LIMITED TO, THE IMPLIED WARRANTIES OF MERCHANTABILITY AND FITNESS FOR A PARTICULAR PURPOSE, WHICH ARE HEREBY DISCLAIMED. IN NO EVENT SHALL NETAPP BE LIABLE FOR ANY DIRECT, INDIRECT, INCIDENTAL, SPECIAL, EXEMPLARY, OR CONSEQUENTIAL DAMAGES (INCLUDING, BUT NOT LIMITED TO, PROCUREMENT OF SUBSTITUTE GOODS OR SERVICES; LOSS OF USE, DATA, OR PROFITS; OR BUSINESS INTERRUPTION) HOWEVER CAUSED AND ON ANY THEORY OF LIABILITY, WHETHER IN CONTRACT, STRICT LIABILITY, OR TORT (INCLUDING NEGLIGENCE OR OTHERWISE) ARISING IN ANY WAY OUT OF THE USE OF THIS SOFTWARE, EVEN IF ADVISED OF THE POSSIBILITY OF SUCH DAMAGE.

NetApp reserves the right to change any products described herein at any time, and without notice. NetApp assumes no responsibility or liability arising from the use of products described herein, except as expressly agreed to in writing by NetApp. The use or purchase of this product does not convey a license under any patent rights, trademark rights, or any other intellectual property rights of NetApp.

The product described in this manual may be protected by one or more U.S. patents, foreign patents, or pending applications.

LIMITED RIGHTS LEGEND: Use, duplication, or disclosure by the government is subject to restrictions as set forth in subparagraph (b)(3) of the Rights in Technical Data -Noncommercial Items at DFARS 252.227-7013 (FEB 2014) and FAR 52.227-19 (DEC 2007).

Data contained herein pertains to a commercial product and/or commercial service (as defined in FAR 2.101) and is proprietary to NetApp, Inc. All NetApp technical data and computer software provided under this Agreement is commercial in nature and developed solely at private expense. The U.S. Government has a nonexclusive, non-transferrable, nonsublicensable, worldwide, limited irrevocable license to use the Data only in connection with and in support of the U.S. Government contract under which the Data was delivered. Except as provided herein, the Data may not be used, disclosed, reproduced, modified, performed, or displayed without the prior written approval of NetApp, Inc. United States Government license rights for the Department of Defense are limited to those rights identified in DFARS clause 252.227-7015(b) (FEB 2014).

#### **Trademark information**

NETAPP, the NETAPP logo, and the marks listed at<http://www.netapp.com/TM>are trademarks of NetApp, Inc. Other company and product names may be trademarks of their respective owners.